## $MacBook Air$  필수 정보 설명서 받기

MacBook Air 필수 정보 설명서에서 MacBook Air를 설정하고 사용하는 방법을 더 알아보십시오. 설명서를 보려면 support.apple.com/ko-kr/guide/ macbook-air 사이트로 이동하십시오.

## **지원**

자세한 정보는 support.apple.com/ko-kr/mac/macbook-air 사이트를 참조하십시오. Apple에 문의하려면 support apple.com/ko-kr/contact 사이트로 이동하십시오.

## ■MacBook Air

## $MacBook Air$  사용을 환영합니다.

덮개를 열면 MacBook Air가 자동으로 시작됩니다. 설정 지원이 사용을 시작할 수 있도록 도와줍니다.

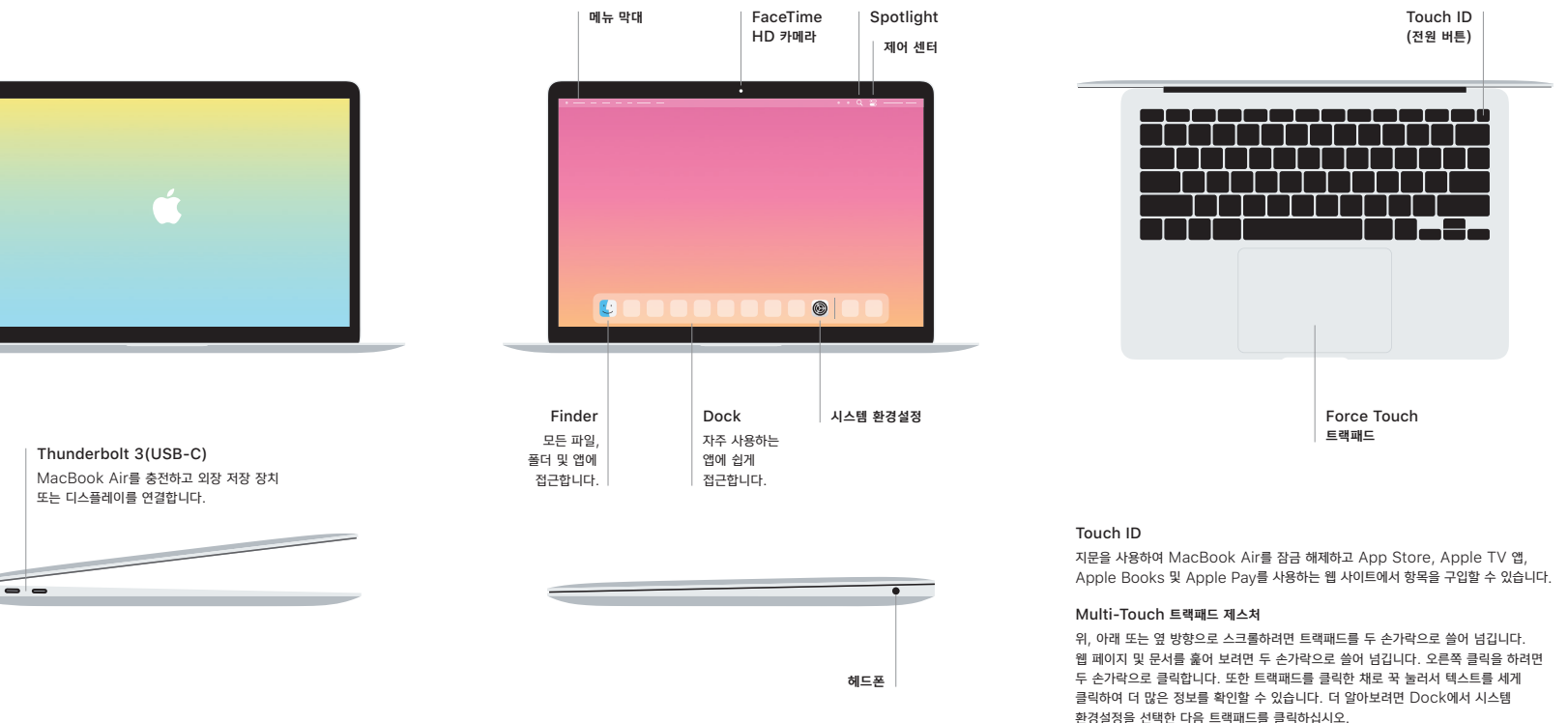